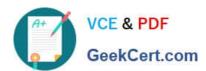

# C2090-621<sup>Q&As</sup>

IBM Cognos Analytics Author V11

## Pass IBM C2090-621 Exam with 100% Guarantee

Free Download Real Questions & Answers PDF and VCE file from:

https://www.geekcert.com/c2090-621.html

100% Passing Guarantee 100% Money Back Assurance

Following Questions and Answers are all new published by IBM Official Exam Center

- Instant Download After Purchase
- 100% Money Back Guarantee
- 365 Days Free Update
- 800,000+ Satisfied Customers

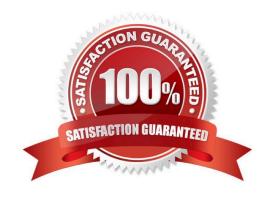

# VCE & PDF GeekCert.com

### https://www.geekcert.com/c2090-621.html

2024 Latest geekcert C2090-621 PDF and VCE dumps Download

#### **QUESTION 1**

What should a report author do to use data from two tabs of an Excel file (.xlsx) together in a single object in a Dashboard?

- A. Upload each tab as one upload file and merge together within a data module.
- B. Upload each tab as separate upload files and merge together within a data module.
- C. Create separate Excel files for each tab, upload the files as one upload file and merge together within a data module.
- D. Create separate Excel files for each tab, upload the files as separate upload files and merge together within a data module.

Correct Answer: C

#### **QUESTION 2**

A report author wants to use a calculation which is not a string function to manipulate text. Which function can be used?

- A. trim()
- B. lower()
- C. extract()
- D. substring()

Correct Answer: B

Reference: https://www.ibm.com/support/knowledgecenter/en/SSEP7J\_11.0.0/com.ibm.swg.ba.cognos.ug.cogtr.doc/c\_textfunctions\_tr.html

#### **QUESTION 3**

How can an Uploaded file be combined with data from a database?

- A. Create a Data module.
- B. Use a Master detail relationship.
- C. Nest a List using the Uploaded file with another List from a package.
- D. Include the Uploaded file and a package as a Data source to the report.

Correct Answer: A

Reference: https://www.ibm.com/support/knowledgecenter/SSEP7J\_11.0.0/com.ibm.swg.ba.cognos.ca\_mdlg.doc/c\_data\_modules.html

#### https://www.geekcert.com/c2090-621.html 2024 Latest geekcert C2090-621 PDF and VCE dumps Download

#### **QUESTION 4**

An author has created a dashboard and added a filter. The author anticipated this filter to be applied to all visualizations on the dashboard but it was only on some of them.

Why did this happen?

- A. The local filter sync was not enabled.
- B. The global filters property was disabled.
- C. The filter was not created as a data set filter.
- D. The filter was not applied to the default visualization.

Correct Answer: C

Reference: https://www.ibm.com/support/knowledgecenter/SSEP7J\_11.0.0/com.ibm.swg.ba.cognos.ug\_ca\_dshb.doc/wa\_an\_interactive\_filtering.html

#### **QUESTION 5**

A report author would like to reuse a logo across all existing reports. Which object should be used?

- A. Template
- B. Bookmark
- C. Global Class
- D. Layout Component Reference

Correct Answer: D

Reference: https://www.ibm.com/support/knowledgecenter/en/SSEP7J\_11.0.0/com.ibm.swg.ba.cognos.ug\_cr\_rptstd.doc/ t\_cr\_rptstd\_frmat\_rep\_reuse\_object.html#cr\_rptstd\_frmat\_rep\_reuse\_object

C2090-621 VCE Dumps C2090-621 Exam Questions C2090-621 Braindumps